**Adobe Photoshop pc plus free 2020, Adobe Photoshop cck**

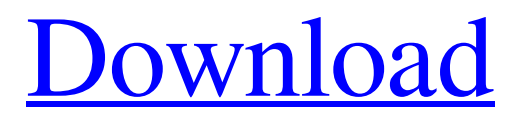

## **Download Adobe Photoshop Latest Version Highly Compressed Keygen For (LifeTime)**

Note Don't limit yourself to the programs you listed above. These are just suggestions to help you get started. You don't have to use these particular programs. There are many other editors to choose from that would be more suited for your needs. You can get started with

#### **Download Adobe Photoshop Latest Version Highly Compressed Free**

Photoshop Elements is the only Photoshop alternative you need! Photoshop is the standard for the creative professionals, Photoshop is the standard for all professionals. The Photoshop Elements is the alternative for the beginner. It includes most of the features of Photoshop, but a user friendly interface. Handy tools for the beginners. Elements features a simpler and easier to use user interface, with a small set of tools. Write the words using stamps and stamps. Examine your images, see the exposure, clarity, and exposure details. Quickly fix imperfections to perfect your images. Specify new measurements for cropping and resizing images. Apply colors to modify the color of the image. Adjust colors of the image and controls the colors of the image. Add special effects, like shadows, glows, and reflections. Add a black and white filter effect to the image. Adjust brightness, contrast, and exposure of the image. Simplify the image by removing the small details. Write words or draw shapes using the stamp tool, and embed text or shapes in the image. Edit and modify video and audio files. Adjust the saturation, contrast, and brightness. Easily add special effects. Adjust the exposure of the images. Easily resize images for print. Import scanned images. Adjust the color of the image. Adjust the hue, saturation, and brightness of the image. Simplify the image by removing the small details. Produce high-quality images using the best features of Photoshop. Document your work like a professional photographer! Stamp and stamps. Manage your memory bank using stamps for easy reference. Easily add special effects. Simplify your images. It is not for serious professionals, it's for photographers, graphic designers, designers, web designers, and all others who need a simple photo editor. Creating images is easy with Elements! Tweak the new found images to make it perfect. Perfect your images, removing the small details, converting the image to black and white, changing the brightness, and contrast, or adjusting the colors of the image. Speed up your image processing by automatically making a duplicate of the image while adjusting all the settings at once. Put 05a79cecff

# **Download Adobe Photoshop Latest Version Highly Compressed [Win/Mac]**

Q: Setting all selected rows in datatable to active I have a data table that contains a checkbox column. I am using datatables and have managed to get the checkboxes to change to a checked/unchecked state as required. The rest of the table however has the default blue colour but if i click on one of the blue rows it will no longer be blue and clicking other rows will no longer change the active state on the checkbox. Can anyone suggest a fix? My code is below: var oTable =  $\frac{f}{m\nu}$ DataTable').dataTable({ "bJQueryUI": true, "sDom": 't', "oLanguage": { "sSearch": '', '' } "fnDrawCallback": function () { // Apply the class only if the row is active \$('.ac-chk-btn').prop('disabled',!this.row('.row-active').nTr.hasClass('row-selected')) .closest('tr').addClass('rowselected'); }, "aaSorting": [[ 0, "asc" ]], "bFilter": true, "iDisplayLength": 15, "bAutoWidth": false, "bSort": false, "bSortCssClass": false, "bJQueryUI": true, "aoColumns": [

### **What's New in the?**

Q: Is it possible to check if a promise was rejected before setting it to resolve? I am trying to refactor the following code: private getTestCase(): Promise { let self = this; let id = getState().state.id; let url = this.getApiBaseUrl() + "/TestCases/GetById/" + id; return this.callApi(url, () => { self.setState({ isLoading: false, error: null }); }) .catch((error) => { self.setState({ isLoading: false, error: error }); }) .then((data) => { return self.getTestCaseFromData(data); }); } private getTestCaseFromData(data: TestCaseDTO): Promise { let self = this; let id = data.id; let name = data.name; let url = this.getApiBaseUrl() + "/TestCases/GetById/" + id; return this.callApi(url, () => { self.setState({ isLoading: false, error: null });  $\}$ ) .catch((error) => { self.setState({ isLoading: false, error: error }); })

## **System Requirements:**

Supported OS: Windows XP SP3 or higher Windows 7 SP1 or higher Windows 8 or higher Windows 10 SP1 or higher Redis 2.8.8 or higher Compatibility Requirements: JPEG, JPG, PNG and GIF are supported. Video compression format, such as MPEG-2, H.264, H.265, VP8, VP9, are supported. Audio formats: MP3, MP4, FLAC, OGG, WAV, etc. Con

<https://efekt-metal.pl/witaj-swiecie/> <http://hshapparel.com/perspective-brushes-for-photoshop-50-free-downloads/> [http://www.happytraveler.it/wp-content/uploads/2022/07/adobe\\_photoshop\\_2020\\_download\\_gratis.pdf](http://www.happytraveler.it/wp-content/uploads/2022/07/adobe_photoshop_2020_download_gratis.pdf) <https://www.sendawin.com/wp-content/uploads/2022/07/giomari.pdf> <https://buycoffeemugs.com/300-polyhair-free-brush-pack/> <http://whatthefhappened.net/?p=4828> <https://anyjobber.com/photoshop-cs5-download-full-version/> <https://splex.com/?p=5512> https://vitinhlevan.com/wp-content/uploads/2022/07/Watercolor\_Photoshop\_Action\_Foto\_Sharp.pdf <https://paydayplus.net/system/files/webform/photoshop-cs6-brushes-free-download-2021.pdf> <http://ampwebsitedesigner.com/wp-content/uploads/2022/07/nicitamy.pdf> <https://lefterovata-kashta.eu/download-adobe-photoshop-crack-windows-any-language/> <https://www.thiruvalluvan.com/2022/07/01/how-to-get-photoshop-cs5-for-free/> <https://htownkitchenandbath.com/2022/07/01/8021/> <https://vitinhlevan.com/luu-tru/26427> <https://www.careerfirst.lk/sites/default/files/webform/cv/migmag406.pdf> <http://pepsistars.com/adobe-photoshop-2020-crack-2018/> [https://www.town.dartmouth.ma.us/sites/g/files/vyhlif466/f/news/smart\\_calendar\\_fy\\_2022.pdf](https://www.town.dartmouth.ma.us/sites/g/files/vyhlif466/f/news/smart_calendar_fy_2022.pdf) <http://www.astralbodytravel.com/?p=2093> <https://cuteteddybearpuppies.com/2022/07/40-grunge-brushes-photoshop-brushes/>